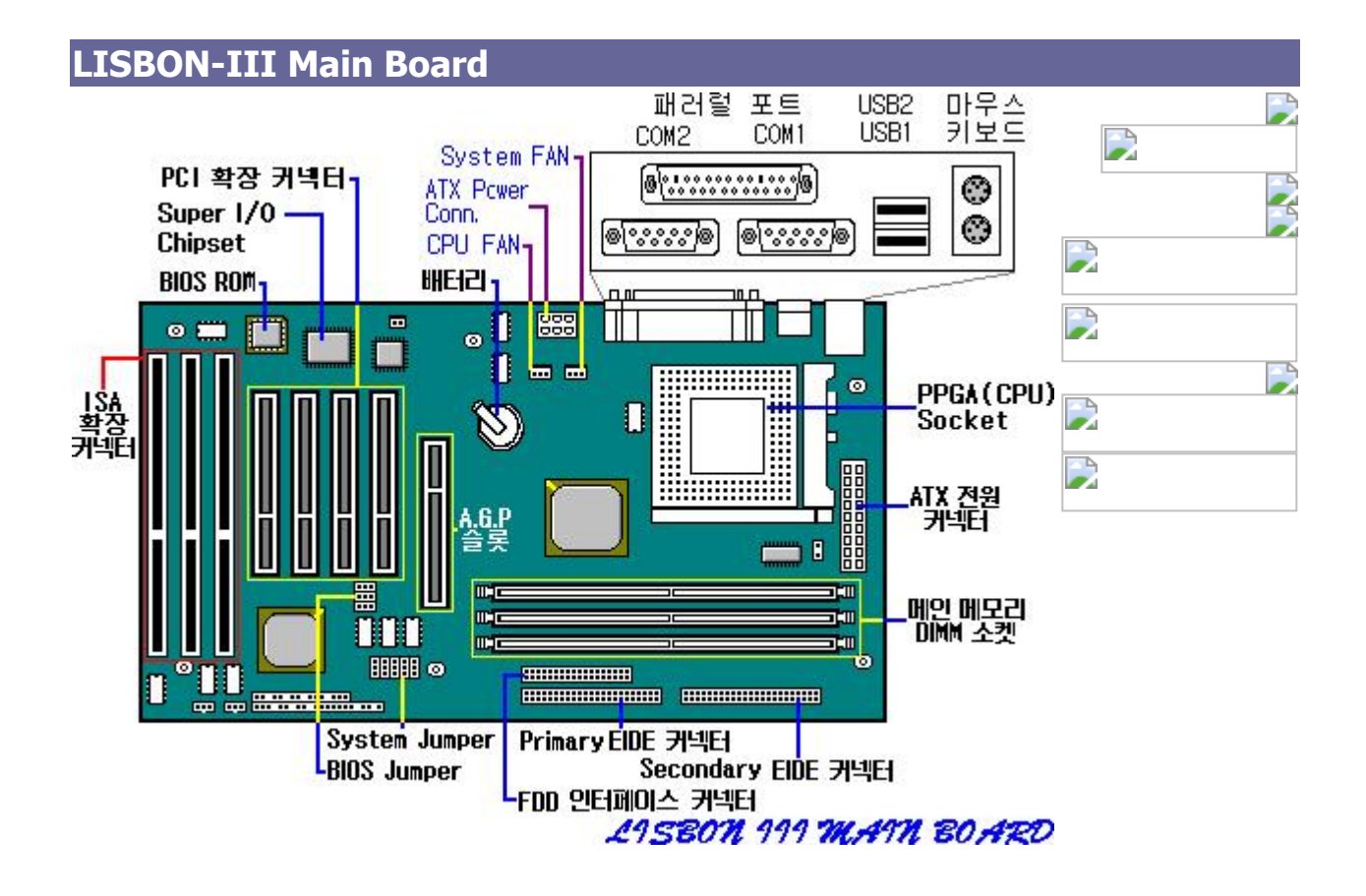

#### **LISBON-III Motherboard Features**

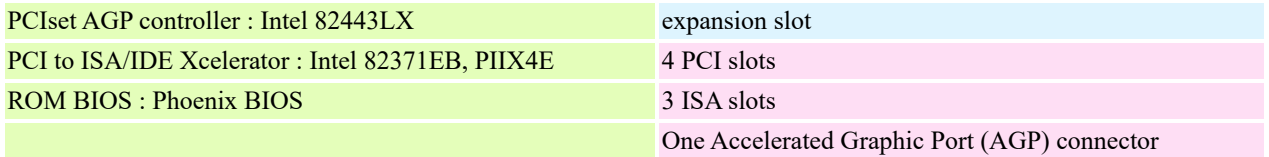

**[ [Back to Previous](javascript:window.history.go(-1)) ]**

# **LISBON-III Jumper Settings**

## **Features and Jumpers (J1, 5, 6, 7, 8)**

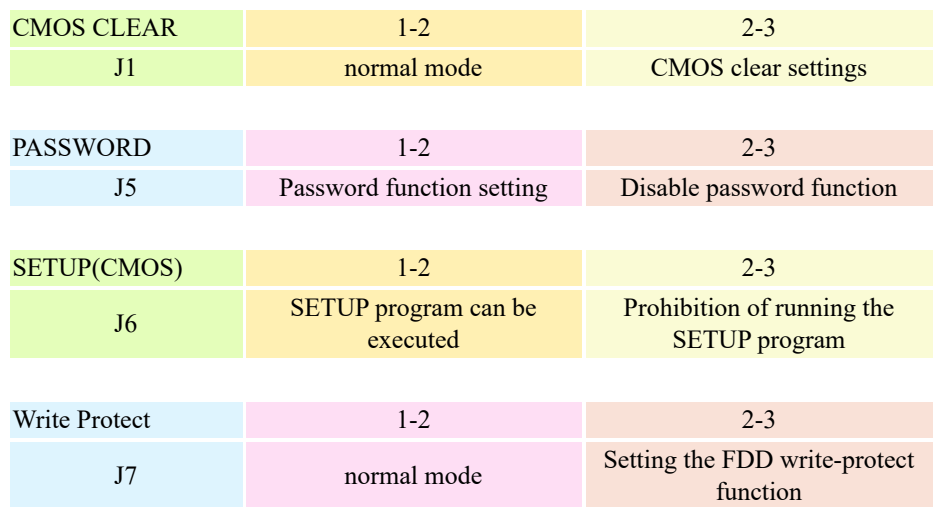

#### **LISBON lll CPU**

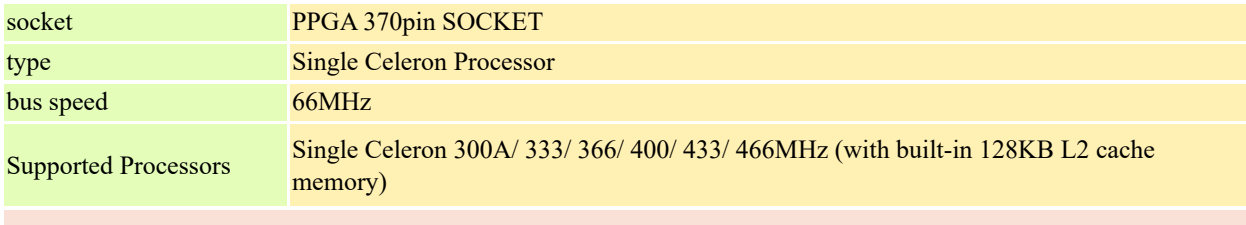

% No need to change the jumper separately (automatic setting)

## **LISBON-III Memory Settings**

## **Specifications and types of supportable memory**

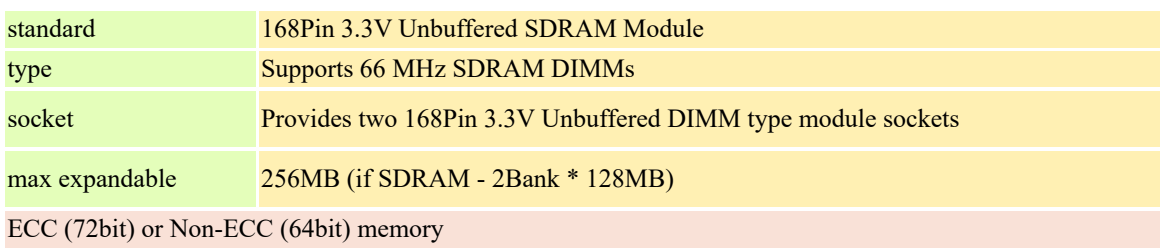

### **Supported memory specifications ( Single or Double sided DIMMs )**

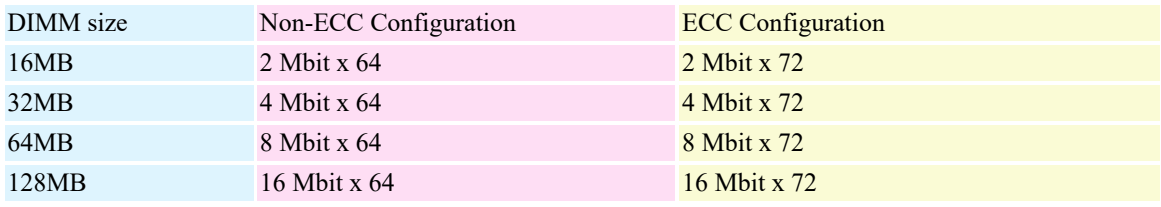

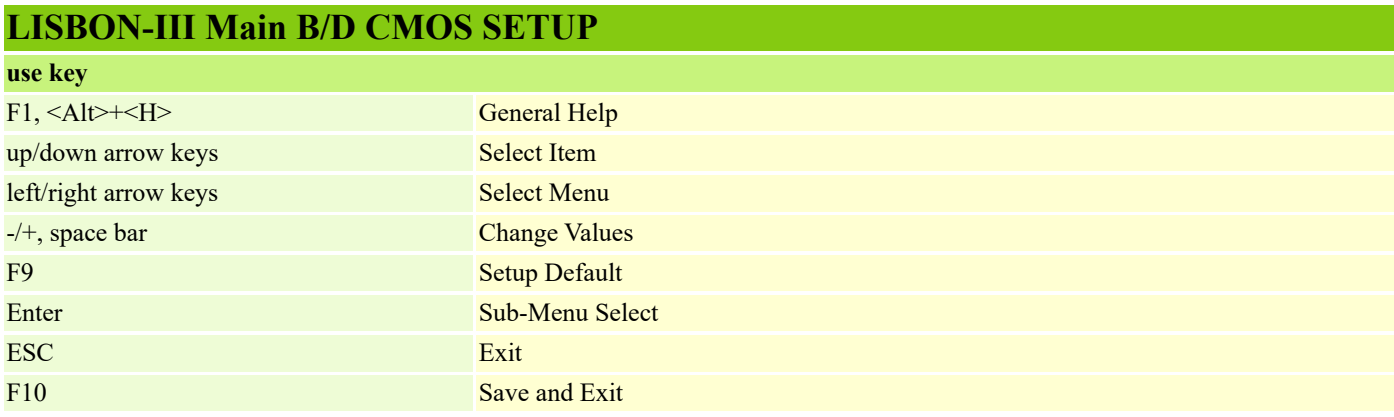

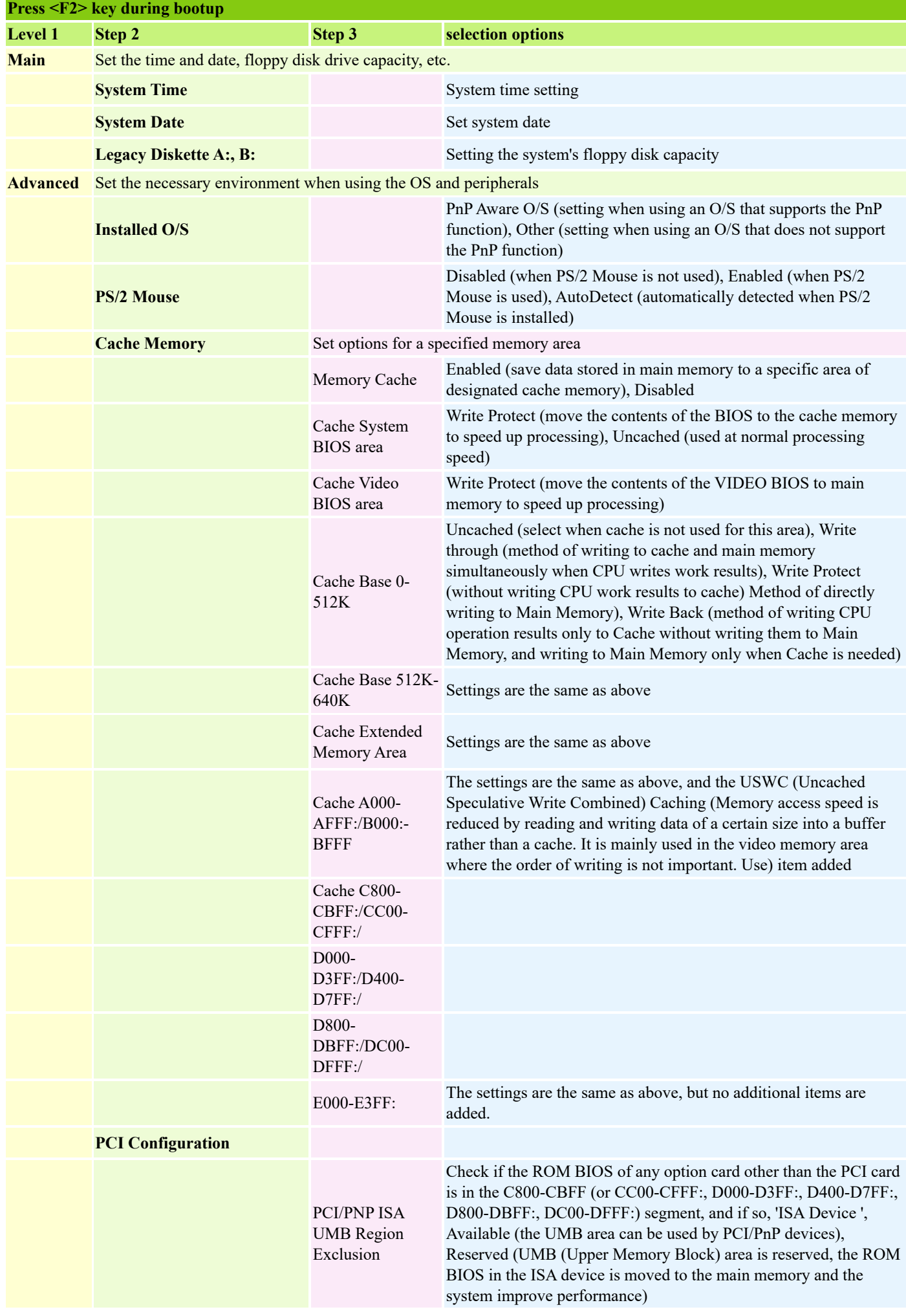

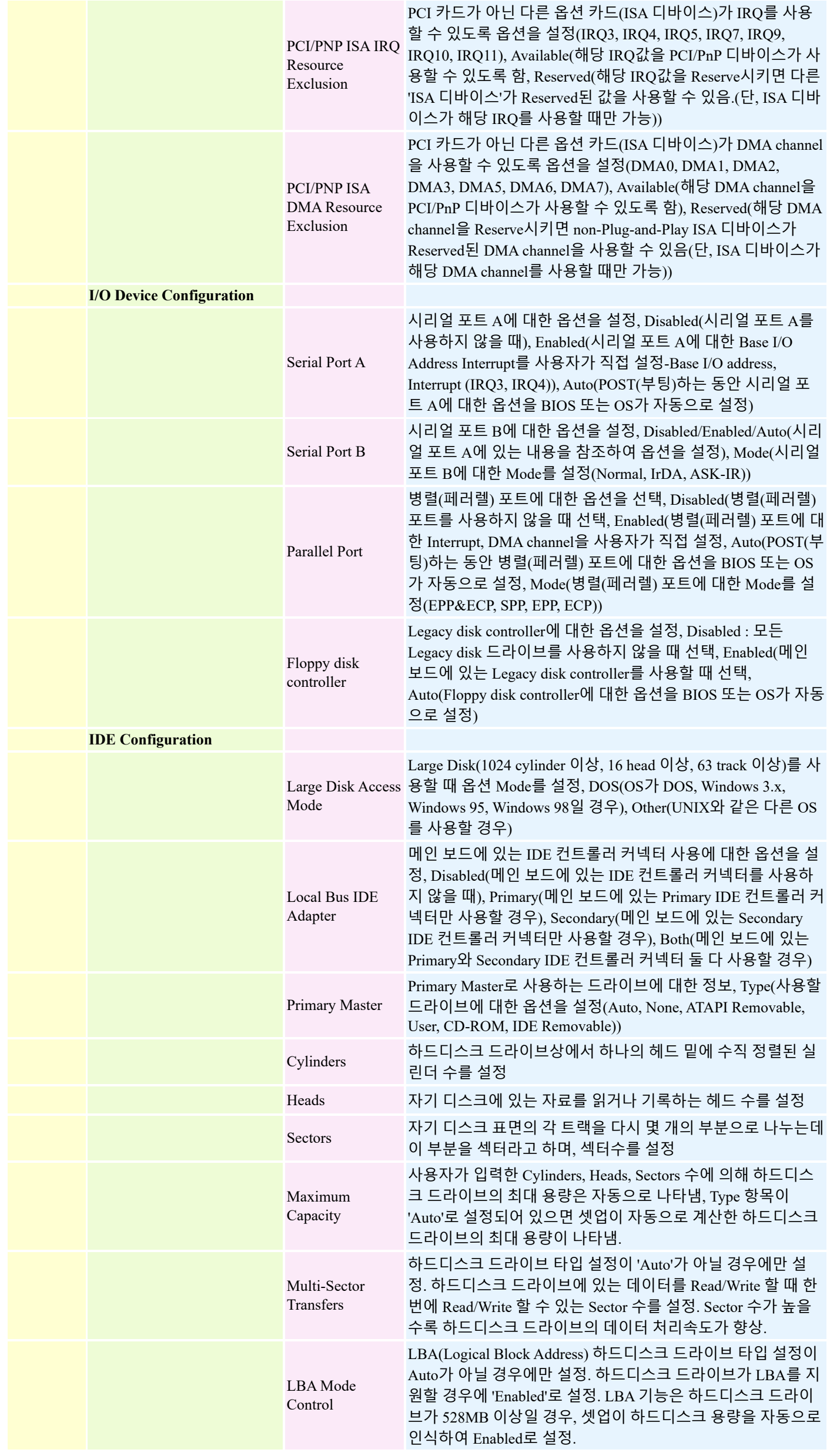

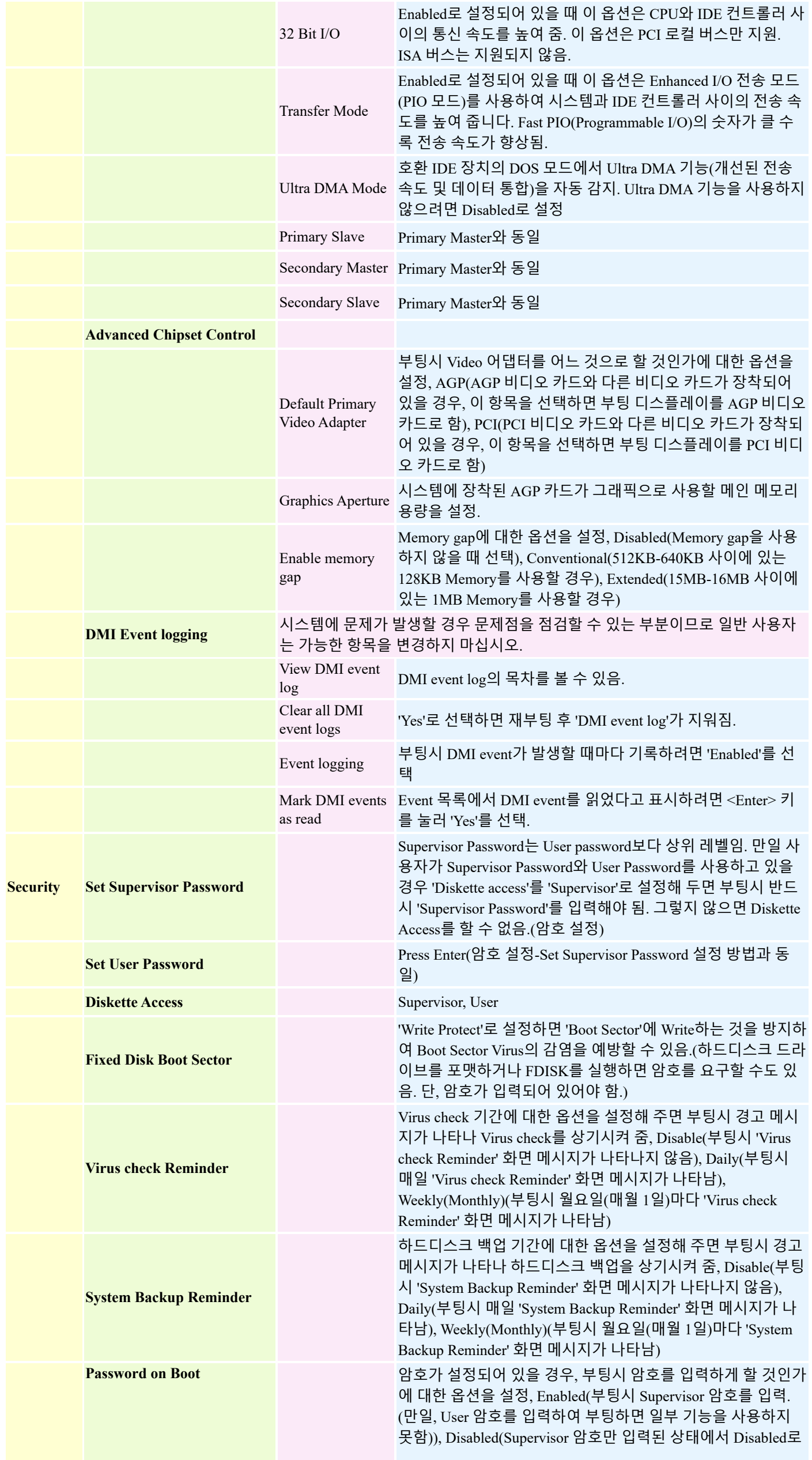

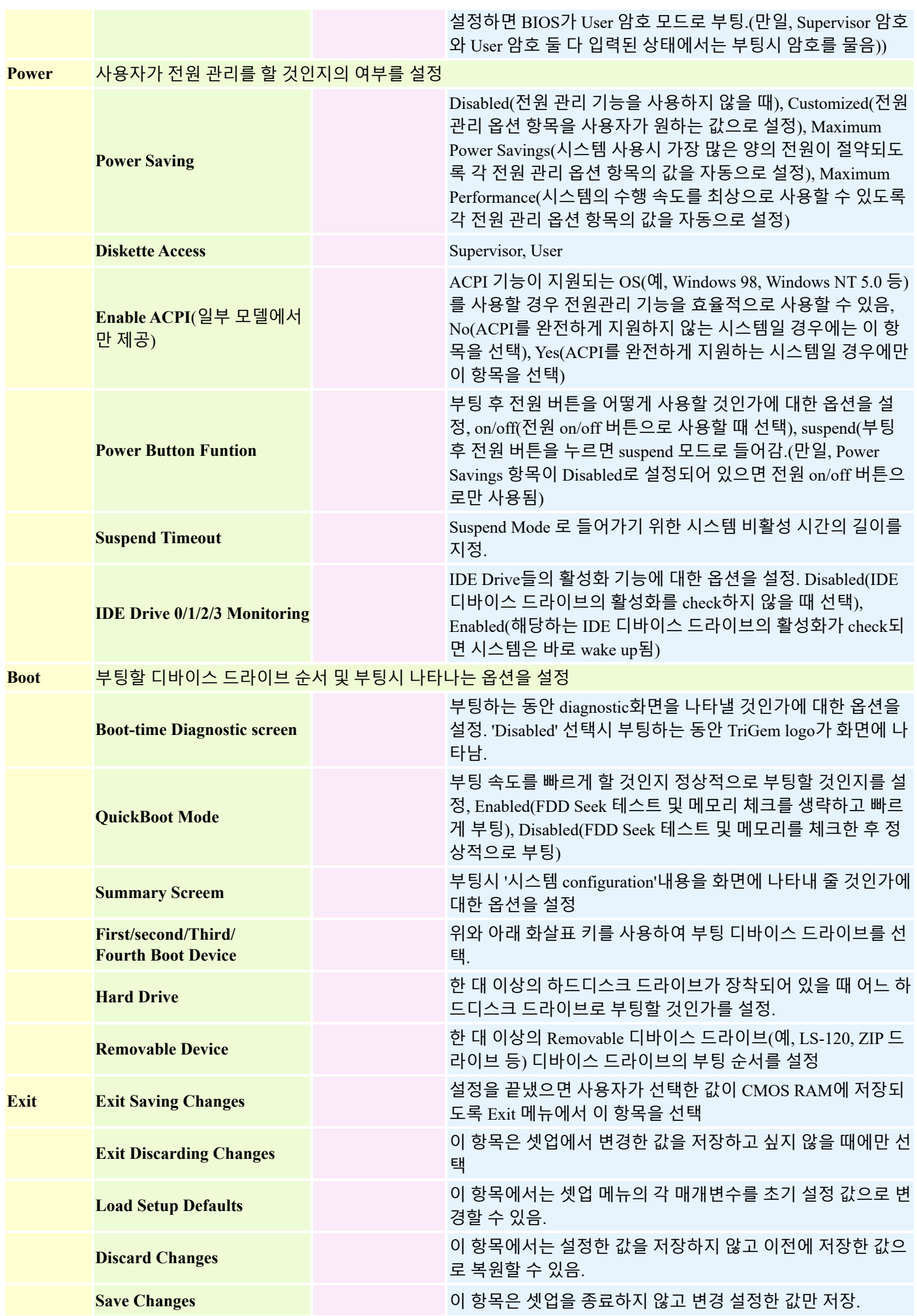